# **INTRODUCTION TO COMPUTER PROGRAMMING**

# **Richard Pierse**

### **Class 6: Programming in** *Java*

History of the *Java* Language

The *Java* language was created in 1995 by Sun Microsystems. It was conceived as a language to develop platform independent applications that can run on all types of consumer electronic devices, from computers to remote controls. The syntax was based on the earlier C and C++ languages but *Java* is simpler and more compact and avoids some of the problems in those languages. The original name for the language was *Oak* but this was already in use as the name of another language so a new name had to be invented. The official story is that the inspiration for the name came on a trip to a local coffee shop, but others have speculated that it is an acronym of the names of three members of the development team: **J**ames Gosling, **A**rthur **V**an Hoff and **A**ndy Bechtolsheim.

The development of *Java* coincided with the explosion of the World Wide Web and it soon became clear that *Java* was the ideal tool for developing small programs, known as *applets*, that can be sent across the Internet to be run locally by a web browser on the user's computer.

*Java* has rapidly become one of the most widely used computer languages, for writing both *applets* and stand-alone programs.

# The *Java* Compiler

The *Java* compiler operates rather differently from other compilers. Instead of directly producing machine code for a specific machine, it produces *virtual* machine code called *bytecode* that is machineindependent. The bytecode can then be executed on any machine by a *Java Virtual Machine (JVM)*, which translates it into actual machine code and runs it. Web browsers such as *Internet Explorer* and *Netscape* are *JVMs*.

The *Java* Language

The *Java* language has many similarities to *BASIC* but also some differences. In the following, we highlight the differences but should bear in mind the many common features. Java is a casesensitive language. Required keywords are indicated in **bold** typeface.

Command Terminators

Commands in *Java* are normally terminated by a semicolon. This allows several commands to appear on one line as in:

 $r = 3.0$ ; pi = 3.141592654; area = pi\*r\*r;

The only exception is with certain commands like the **if** command that are followed by a block of statements delimited by braces  $\{\}$ .

**if**(i < 10) { $\dot{1} = k * i$ ; m = n\*i; }

Here the braces work like the then...end if construct in *BASIC* and no semicolon is needed after the final  $\cdot$ .

## **Comments**

There are two different kinds of comments allowed in *Java* source code. The double slash // indicates that the rest of the line is to be treated as a comment, just like the *BASIC* quote ' character. In addition, longer comments extending over several lines can be delimited by the pair of characters  $/*$  and  $*/$ .

Multiple Assignment Statements

*Java* has many constructs designed to allow you to program in a more concise way. A simple example is multiple assignments of the form:

 $x = a; y = a; z = a; w = a;$ 

*Java* lets you write this as the single statement

 $x = y = z = w = a;$ 

# Declaring Variables

The *Java* language uses *static typing*. What this means is that *Java* requires that all variables in your program are *declared* before they are used. There are various types of variable in *Java*:

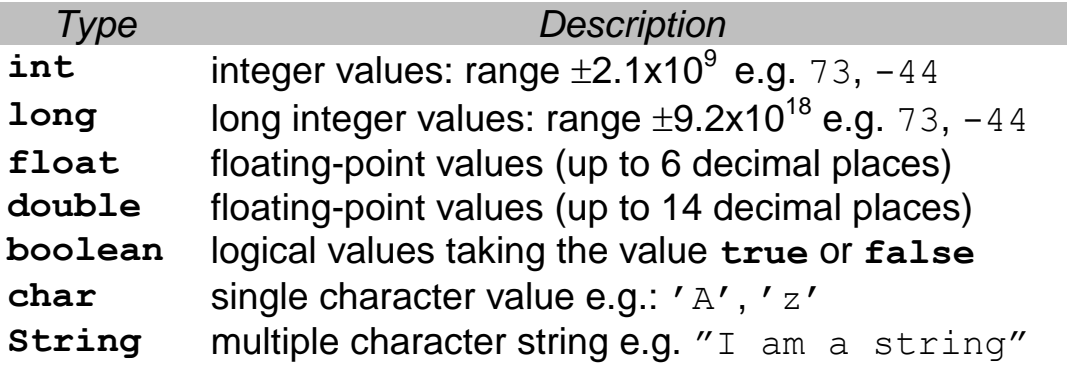

Variables are declared as in the following example:

```
int i, j, k; // declare three integers
float x, y, z; // declare three reals 
boolean ok, cancel;
char a, b, c; /* three characters */
String str1, str2;
```
These variables are declared but not initialised. Alternatively, these variables could have been initialised as in:

```
int i=1, j=7, k=-54;
float x=0.459, y=3.14159, z=-3.3333;
boolean ok=true, cancel=false;
char a='A', b='B', c='C';
String str1="I think", str2="I am";
```
## Arrays

Arrays of variables of any type can also be defined. They are declared using a **new** command. For example:

**int** list[] = **new int**[100];

declares an array of 100 integer elements. The array elements are numbered from  $0$  so the statement  $list[0]=1$ ; sets the first element to 1 and  $list[99]=-3$  sets the last element to  $-3$ .

# **Operators**

*Java* has the same standard mathematical operators as *BASIC* but also has some extra ones of its own. Possibly the most useful are the incremental operators  $++$  and  $--$ , which increment or decrement a value. For example, the statements

 $++\dot{}$ ; or  $\dot{}$   $\dot{}$   $\dot{}$   $\dot{}$   $\dot{}$   $\dot{}$ are both equivalent to the statement  $j=j+1;$ 

The difference between the two forms is to do with the precedence of the two operators. In the first *prefix* form, the ++ operator has higher precedence than any other operator and so will be evaluated before any thing else. In the second *postfix* form the operator has lower precedence and so will be evaluated after everything else. Thus, for example,  $k = ++j*2;$ is equivalent to

$$
j = j + 1; k = j * 2;
$$

whereas,  $k = 2 \times j + j$ ; is equivalent to  $k = 2 * j; j = j + 1;$ 

If  $\dagger$  is initially equal to 3, then in the first case k equals 8 and in the second case  $k$  equals  $6.$ 

### Assignment Operators

*Java* also has special assignment operators to simplify common updating expressions such as

 $n = n + 3$ ; or  $f = f * 0.5$ ;

These expressions can be written in *Java* as

 $n \neq 3;$  and  $f \neq 0.5;$ 

using the special assignment operators += and \*=. Other *Java* assignment operators with obvious interpretation are  $-$  = and  $/$ =.

### Relational Operators

*Java* uses the following six relational operators. Notice that two of these (== and !=) are different from their *BASIC* equivalents.

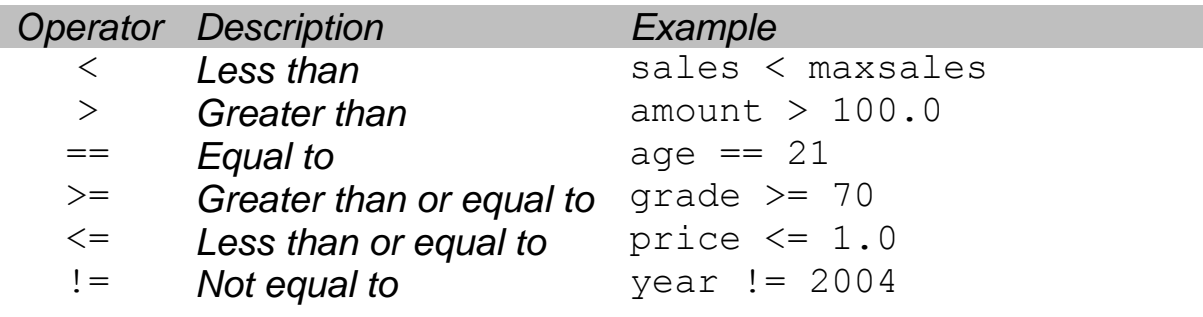

### **Conditionals**

#### *Java* **if** statements take the form:

```
if(condition)
    { block of one or more Java statements }
else
    { block of one or more Java statements }
```
Here is an example of a nested **if** statement:

```
if(age < 18) {
    if(age > 12) {
        teenager = true;
        child = adult = false;
    } // end of inner if clause
    else {
        child = true;
        teenager = adult = false;
    } // end of inner else clause
} // end of outer if clause
else {
    adult = true;child = teenager = false;
} // end of outer else clause
```
**if** statements can be nested to any depth in *Java*. Notice that no semicolon is needed after the  $\frac{1}{2}$  character.

## Loops

Like *BASIC*, *Java* supports both **for** and **while** loops.

The **for** loop takes the general form:

```
for(exp1; exp2; exp3)
    { block of one or more Java statements }
```
where

exp1 is a *start expression* evaluated once at the loop start exp2 is a boolean *test expression* evaluated each iteration exp3 is an *increment expression* evaluated each iteration

This is best explained through a simple example:

**for**(i=1; i <= 10; ++i) {  $k$  \*= 10; }

Here the *start expression* is  $i=1$ , which initialises the variable  $i$ . The *test expression* is  $i \leq 10$ . The loop will continue to execute as long as this expression is true. The *increment expression* is  $++i$ , which increases the value of  $i$  each iteration by 1. Thus the loop will execute 10 times with  $\pm$  increasing from 1 to 10 in steps of 1. In a second example

**for**(x=1.0;  $x > = 0.0$ ;  $x = 0.1$ ) {  $k * = 10$ ; }

the loop is executed 11 times with the (real) variable  $x$  taking the values 1.0, 0.9, 0.8, ..., 0.0.

Note that if the test condition is false at the start of the loop, then the loop will not execute at all.

The **while** loop takes the general form:

```
while(condition)
    { block of one or more Java statements }
```
The following example is equivalent to the previous **for** loop:

 $x=1.0$ ; while(x >= 0.0) {  $k * = 10$ ;  $x == 0.1$ ; }

Input and Output

*Java* is an *Object Oriented Programming* (*OOP*) language. We will postpone a detailed discussion of *OOP* until next week's class. However, for now we need to be aware that input and output in *Java* makes use of two special objects, called System.in and System.out.

To print a line to the standard output window, we use the println *method* of the object System.out (a *method* is like a function). For example

```
System.out.println("my string");
```
prints the string "my string", while

```
System.out.println(i);
```
prints the variable i.

At the end of every *Java* program, there should be a call to System.exit(). This method takes an argument, generally 0.

A First *Java* Program

Remember the first program you wrote back in class 1? Here is the equivalent *Java* code for that program:

```
int i;
for(i=10;i>=1;--i) {
    System.out.println(i);
}
System.out.println("Blast Off!");
System.exit(0);
```
Because everything in *Java* is an object, this code needs to be embedded in a function called main within a *class* declaration of the form:

```
public class MyProg {
    public static void main (String args[]) 
         { program code goes here }
}
```
# The Complete Program

The complete program should look like this:

```
public class MyProg {
     public MyProg() {}
     public static void main (String args[]) {
          int i;
          for(i=10;i>=1;--i) {
              System.out.println(i);
          }
          System.out.println("Blast Off!");
          System.exit(0);
     }
}
```
The program can now be compiled and run using the freeware *Java* compiler, *JCreator LE*. The steps are:

- Open the *JCreator* compiler.
- To open a new file select *File* then *New* from the menu.
- Choose *Java file* as the file type and name the file MyProg.
- A blank window will open in which the program can be entered.
- Select *Compile File* from the *Build* menu to compile the file.
- Select *Execute File* from the *Build* menu to run the file.

The following alternative version of the program uses the *Java* Swing library to display output via Windows message boxes:

```
import javax.swing.*;
public class WinProg {
  public WinProg() {}
  public static void main (String args[]) {
     int i;
     for(i=10;i>=1;--i) {
        JOptionPane.showMessageDialog(null,"" + i);
     }
     JOptionPane.showMessageDialog(null,"Blast Off!");
     System.exit(0);
   }
}
```
The differences from the original version have been underlined. If you edit the original version to make this *Windows* version, make sure to name it WinProg.